# Der Freundeskreis

Jelena Djokic Wintersemester 2011/12 Master Medienkunst/Mediengestaltung Bauhaus Universität

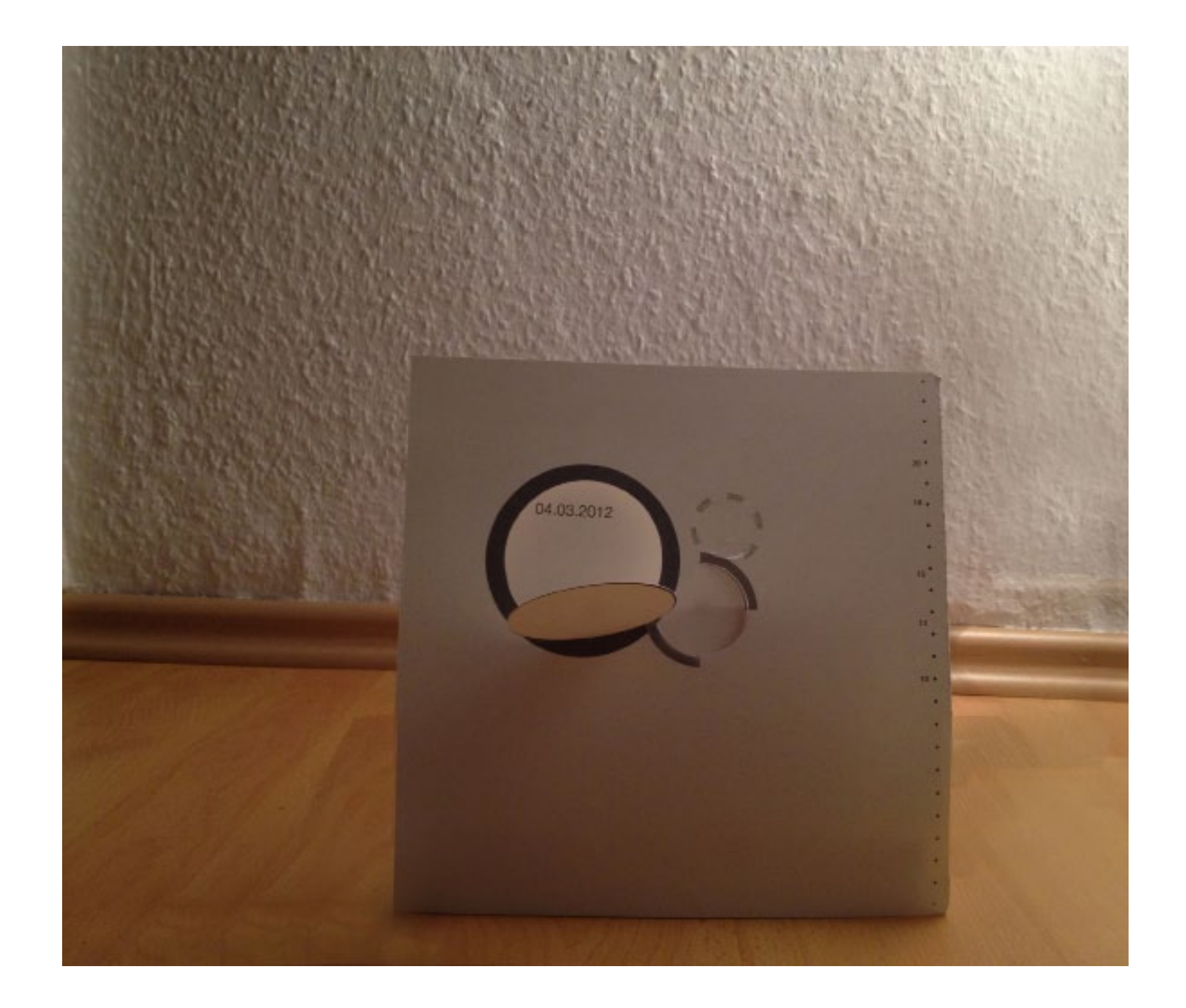

Was passiert beispielsweise wenn man umzieht und der Kontakt zu engen Freundschaften nun vor allem über Chat, Nachrichten und Statusmeldungen auf der Facebook-Seite gepflegt wird. Dann entsteht die Möglichkeit diese Kommunikation (die einzige, die man mit einigen Personen führt) irgendwie zu visualisieren oder noch besser sie zu objektivieren.

Meine Idee war die Visualisierung der Facebook - Unterhaltungen, die man im Lauf des Tages geführt hat, zu schaffen. Dabei wurde die Nummer der Personen, mit denen im Lauf des Tages die Kommunikation geführt wurde, berechnet, und die Zahl der geschriebenen Zeilen und der Zeitraum, in dem die Nachrichten geschrieben waren, wurden als die Variable genommen. Das Element für die Visualisierung ist die gestrichelte Linie in Form eines Kreises. Die Größe des Kreises wurde dabei direkt von dem Zeitraum beinflusst, und die Nummer von Zeilen bestimmte die Größe des Bogens des Kreises.

Die Visualisierung ist am Ende so gedacht, dass man ein Memoobjekt in Form eines Adventskalendars bekommt, wobei man die Namen der Absender an einem bestimmten Tag mittels der Smartphone und NFC Technologie verwendet werden. Die bisjetztige Ergebnisse:

- 1 die Daten des Facebook Posteingangs sind verfügbar
- 2 die analoge Berechnung und die Visualisierung wurden gemacht
- 3 der Hilfscode für die Visualisierung wurde gefunden und an die eigene Visualisierung teilerweise verwendet
- 4 die Quelle für die NFC Code wurden gefunden, aber immer noch nicht realisiert
	- = das Projekt bleibt im Prozess

Das aktuelle Problem mit der Facebook Api liegt daran, dass er sich von der REST- zu GRAPH- Api wechselt, und dass die Api, die man momentan an der "Facebook"-Developer Seite findet bald geändert sein wird. Ich verwende GRAPH Api, aber trotzdem kommt es zu Fehlern, und die api ist nicht sorgfällig und ordentlich verfügbar.

#### DAS QUELLECODE EINER UNTERHALTUNG

{ "id": "XXXXXXXXXXXXXXXXXXXX "from": { "name": "Jelena Đokić", "id": "xxxxxxxxx" }, "message": "doslo joj je vreme da pos tane guru", "created\_time": "2012-02-26T16:12:55+0000" }, { "id": "XXXXXXXXXXXXXXX\_120", "from": { "name": "Jelena Đokić", "id"<sup>.</sup> "xxxxxxxxx" }, "message": "to je to", "created\_time": "2012-02-26T16:12:59+0000" }, { "id": "XXXXXXXXXXXXXXX\_121", "from": { "name": "Andrea Palasti", "id": "xxxxxxxxxx" }, "message": "ovo je strasno", "created\_time": "2012-02-26T16:13:14+0000" }, { "id": "XXXXXXXXXXXXXXX\_122", "from": { "name": "Jelena Đokić", "id": "xxxxxxxxx" },

"message": "zju", "created\_time": "2012-02-26T16:13:41+0000" }, { "id": "XXXXXXXXXXXXXXX\_123", "from": { "name": "Jelena Đokić", "id": " xxxxxxxxxx" }, "message": "bas je strasno", "created\_time": "2012-02-26T16:13:47+0000" }, { "id": "XXXXXXXXXXXXXXXXXXX", "from": { "name": "Jelena Đokić", "id"<sup>.</sup> "xxxxxxxxx" }, "message": "jedino sto izgleda dobro", "created\_time": "2012-02-26T16:15:19+0000" }, { "id": "XXXXXXXXXXXXXXX\_125", "from":  $\{$ "name": "Jelena Đokić", "id": "xxxxxxxxx" }, "message": "ona, mislim", "created\_time":"2012-02-26T16:15:24+0000" },

{ "id": "XXXXXXXXXXXXXXXXXX" 126", "from": { "name": "Andrea Palasti", "id": "xxxxxxxxx" }, "message": "haha da lepa je", "created\_time": "2012-02-26T16:15:31+0000" }, { "id": "XXXXXXXXXXXXXXX\_127", "from": { "name": "Tatjana Vukelic", "id": "xxxxxxxxxx" }, "message": "bacila se na pozoriste ..vec par godina radi na ovome http://www.politika.rs/rubrike/ Kultura/Zivot-i-smrt-Marine- Abramovic.sr.html", "created\_time": "2012-02-26T16:15:48+0000" }, { "id": "XXXXXXXXXXXXXXXXXX", 128", "from": { "name": "Andrea Palasti", "id": "xxxxxxxxx" }, "message": "eto i Buda je uz nju", "created\_time": "2012-02-26T16:17:07+0000" },

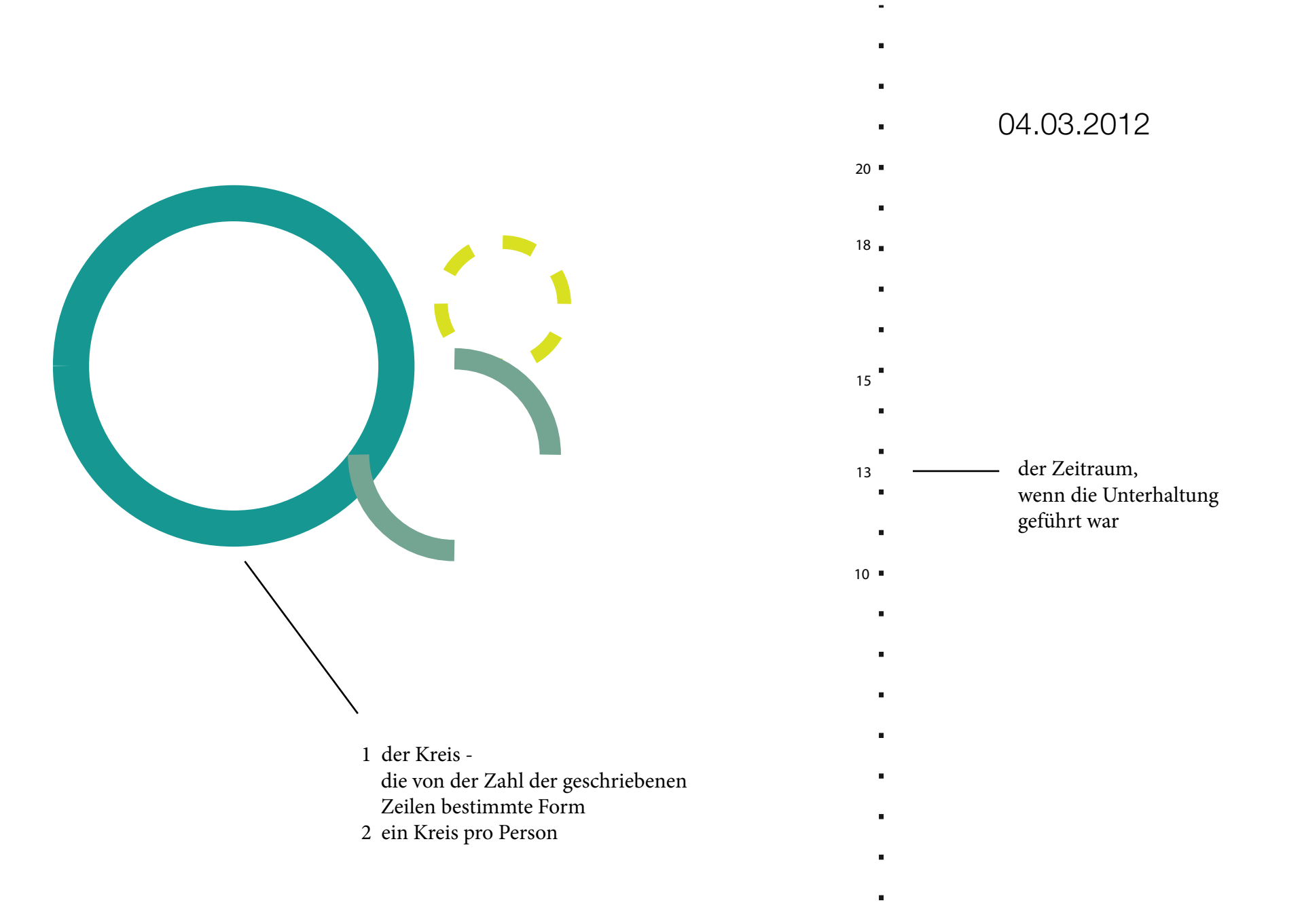

- $\mathbf{r}$  $\blacksquare$ 
	- ×
		- $18$

Ĭ.

 $\blacksquare$ 

 $\blacksquare$ 

 $\blacksquare$  $13$ 

 $\blacksquare$ 

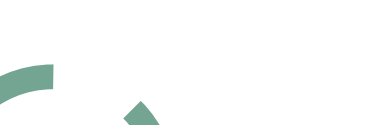

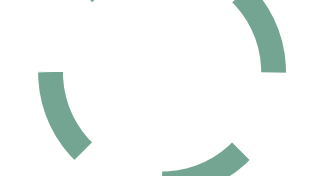

## 03.03.2012

- 
- 
- $\blacksquare$
- $15$ 
	-
	-
- í.  $11$
- $10 =$
- $\blacksquare$
- $\bullet$
- $\blacksquare$
- $\blacksquare$ 
	- $\mathbf{r}$ 
		- $\mathbf{r}$
	- $\mathbf{r}$

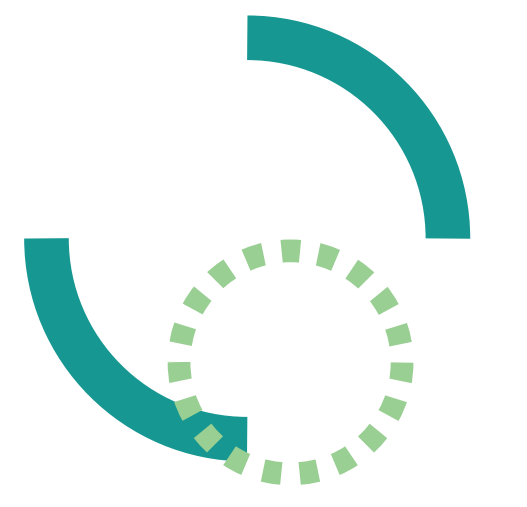

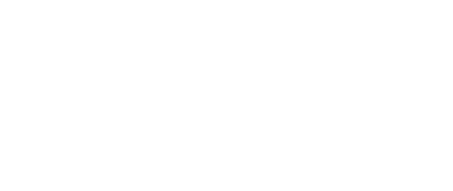

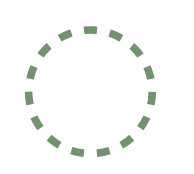

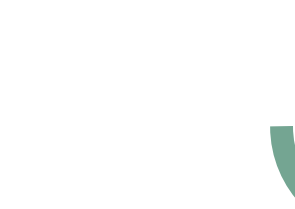

02.03.2012

 $\blacksquare$ 

 $\blacksquare$ 

 $\blacksquare$ 

 $\blacksquare$ 

 $\blacksquare$ 

×

 $15$ 

 $13$ 

 $12$ 

 $11$ 

 $10$   $\overline{\phantom{0}}$ 

- 
- 
- -
- 
- -
	-
- 
- $\blacksquare$ 
	- ×  $\blacksquare$ 
		-
	- $\blacksquare$
	- $\blacksquare$  $\blacksquare$

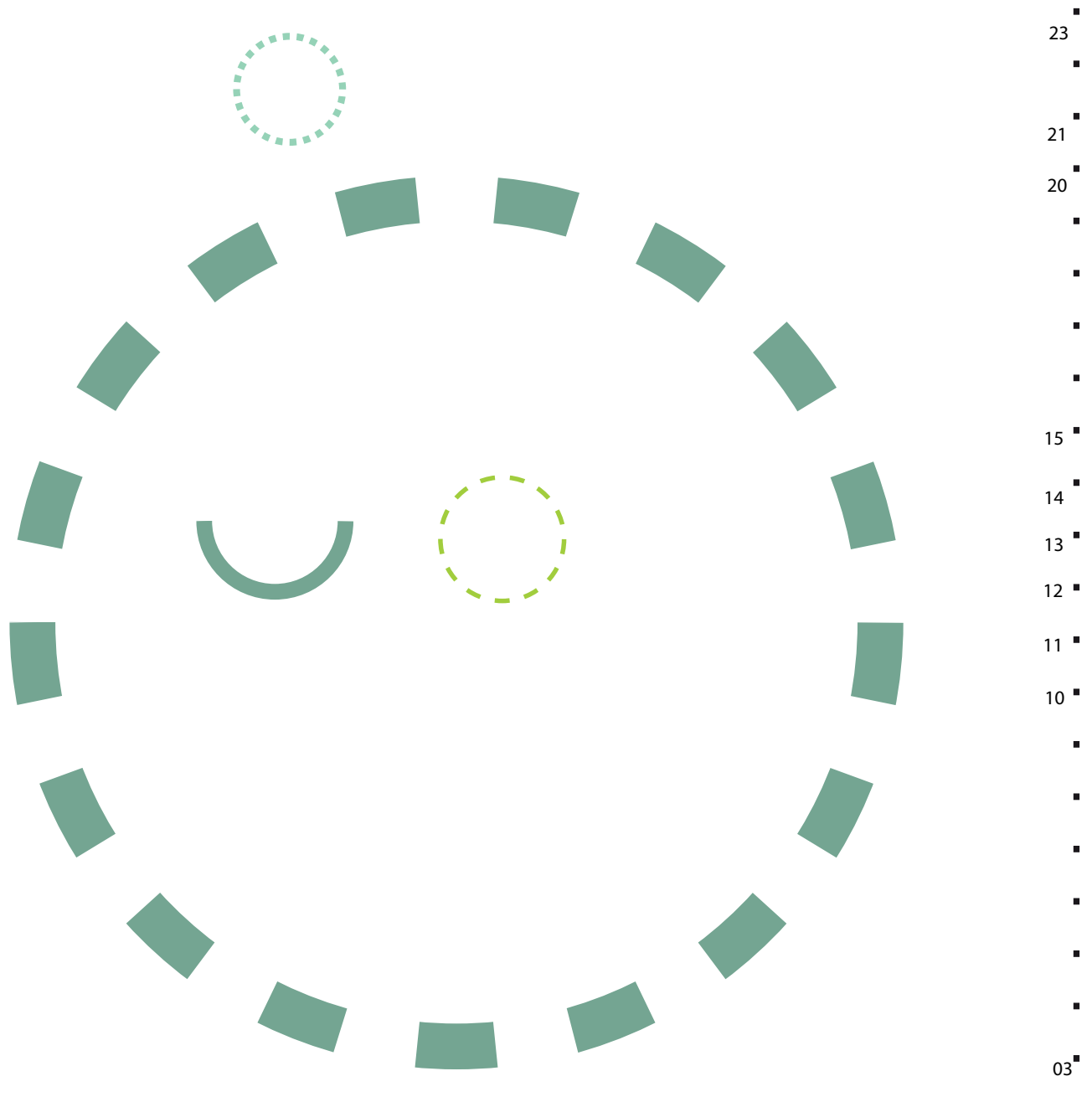

01.03.2012

 $\blacksquare$ 

#### "FACEBOOK" CODE

// application api key and secret String fbApiKey = "xxxxxxxxxxxxxxxxx"; String fbApiSecret = "xxxxxxxxxxxxxxxxxxxxxxxxxxxxxxxxxxxxxxxxxx";

// a comma separated (no spaces!) list of user ids String  $fbySerIDs = "xxxxxxxxxx";$ 

/\* other settings  $*/$ 

// Facebook GRAPH API

String fbGraphServer = "https://graph.facebook.com/xxxxxxxxxxxxxxx/comments?method=GET&metadata=true&format=json&callback=\_\_\_GraphExplorerA syncCallback\_\_\_&access\_token=AAACEdEose0cBAFLhrAtePQhqwSlLdyVKThsfkZBnTxvyWKGIIqSKpX91CZAxQccDRokATFX1Di7qEZADeTmwsjkcs5SZ AKVeeYc06srfNdni717AKAnw&limit=25&until=1331650887&\_\_paging\_token="xxxxxxxxxxxxxxxxxxxxxxxxxxxxxxxxx

XMLElement[] inbox; int currentUser  $= 0$ ;

void setup (){ size( 300, 200);

 // the details / params in here define what will be read, see: // http://wiki.developers.facebook.com/index.php/Users.getInfo

String read\_mailbox = fbApiClientCallMethod(new String[]{

```
 "method=facebook.message.read_mailbox", 
 "facebook = getAccessToken", 
 "folder_id=0",
"fields= name, messages, message id, body, thread id, viewer id", \frac{1}{2} see link above for more options
});
```

```
}
);
if( read_mailbox == null ){
    exit();
    return;
 }
```

```
XMLElement mailbox_folder = new XMLElement( read_mailbox );
inbox = mailbox_folder.getChildren("messages");
```

```
fill(0);
textFont( createFont( "sans-serif", 24 ) );
textAlign( CENTER );
frameRate( 1 );
};
```

```
void draw (){
background( 255 );
```

```
String messages = inbox[currentUser].getChild("message").getContent();
```

```
text( "thread", width/2, height/2 );
currentUser++;
currentUser %= inbox.length; // modulo, wrap around
};
if( read mailbox == null ){
   exit();
   return;
 }
XMLElement mailbox_folder = new XMLElement( read_mailbox );
inbox = mailbox folder.getChildren("messages");
fill(0);textFont( createFont( "sans-serif", 24 ) );
textAlign( CENTER );
frameRate( 1 );
```
#### };

```
void draw (){
background( 255 );
String messages = inbox[currentUser].getChild("message").getContent();
text( "thread", width/2, height/2 );
currentUser++;
currentUser %= inbox.length; // modulo, wrap around} ;
/**
 * Place a Facebook call (GET request) using Processing API ( loadStrings(), join() )
 */
String fbApiClientCallMethod ( String[] args ){
String[] params = new String[args.length + 3];
System.arraycopy( args, 0, params, 0, args.length );
params[params.length-3] = "api\_key=' + fbapiKey;params[params.length-2] = "call_id=" + System.currentTimeMillis();
params[params.length-1] = "v=1.0";String sig = fbGenerateSIG ( params );
String paramString = join( params, "\&") + "\&sig=" + sig;
String[] lines = loadStrings( fbGraphServer + "?" + paramString );
if ( lines == null ) {
   println( "OUCH, nothing to read from that URL:\ln" + fbGraphServer + "?" + paramString );
    return null;
 }
String response = join( lines, "\n");
return response;
}
```
/\*\*

```
 * Generate a call signature, see:
```

```
 * http://wiki.developers.facebook.com/index.php/How_Facebook_Authenticates_Your_Application
```

```
 * http://wiki.developers.facebook.com/index.php/Authorization_and_Authentication_for_Desktop_Applications
```

```
 */
String fbGenerateSIG ( String[] args ){
 java.util.Arrays.sort( args );
 String argString = join( args, "");
  argString += fbApiSecret;
  return md5Encode( argString );
}
 /**
 * MD5 encode a String using Processing API ( hex() )
 */
String md5Encode ( String data ){
 java.security.MessageDigest digest = null;
  try {digest = java.security.MessageDigest.getInstance("MD5");
 } 
  catch ( java.security.NoSuchAlgorithmException nsae )t{
  nsae.printStackTrace();
```

```
 }
 digest.update( data.getBytes() );
 byte[] hash = digest.digest();
```

```
 StringBuilder hexed = new StringBuilder();
```

```
for ( int i = 0; i < hash.length; i++ ){
hexed.append( hex( hash[i], 2 ) );
 }
  return hexed.toString().toLowerCase();
}
```
### DIE VISUALISIERUNG

#### Basic Sketch

import processing.pdf.\*;

```
boolean savePDF = true;
void setup(){
size(500,500);
}
void draw() {
```

```
 if (savePDF) {
 println("\n"+"saving to pdf – starting");
   beginRecord(PDF, ".pdf");
 }
```
pushMatrix();

```
strokeCap(SQUARE);
smooth();
background(255);
```
noFill(); stroke(#D9E021); strokeWeight(8); scale $(0.5)$ ; translate(width/20, height/3); arc(220, 220, 100, 100, 0, PI/4); arc(210, 230, 100, 100, PI/4, PI/2); arc(200, 230, 100, 100, PI/2, 3\*PI/4);

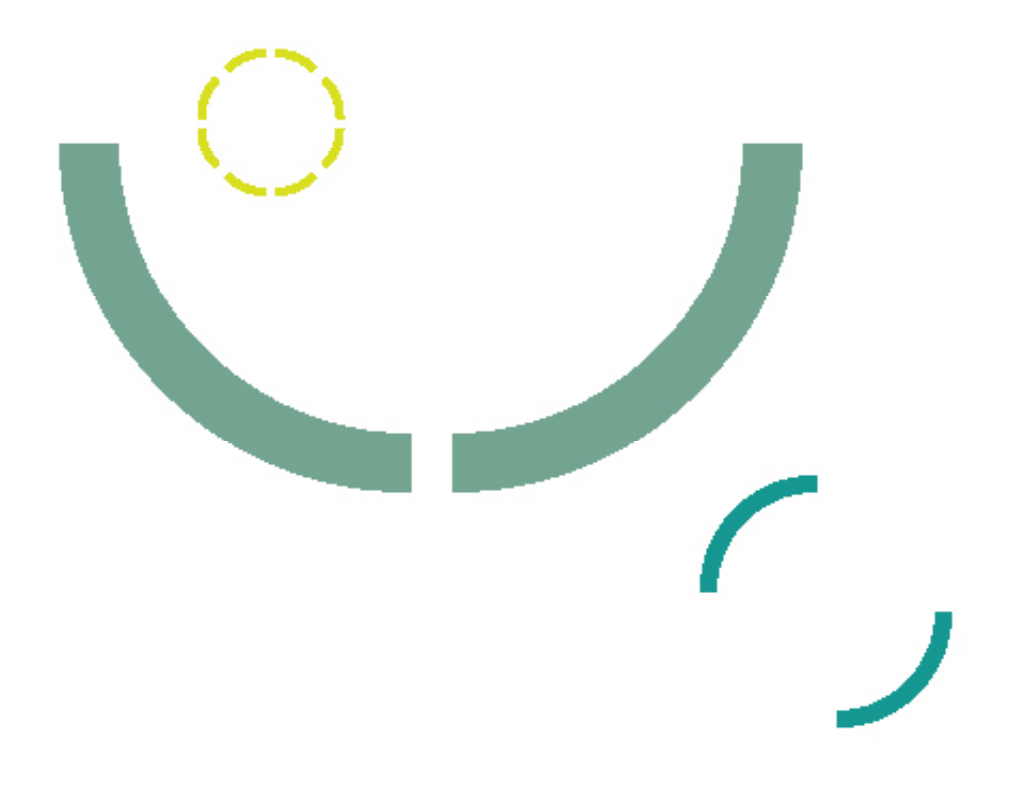

arc(190, 220, 100, 100, 3\*PI/4, PI); arc(190, 210, 100, 100, PI,PI+PI/4); arc(200, 200, 100, 100, PI+PI/4, PI+PI/2);  $\arc(210, 200, 100, 100, PI+PI/2, PI+3*PI/4);$  $arc(220, 210, 100, 100, PI+3*PI/4, 2*PI);$ 

translate(-width/20,-height/3);

 $scale(2);$ strokeWeight(28); stroke(#74A592);

arc(200, 200, 300, 300, 0, PI/2); arc(180, 200, 300, 300, PI/2,PI);

strokeWeight(8); stroke(#179792); arc(380, 420, 100, 100, 0, PI/2); arc(370,410, 100, 100, PI, TWO\_PI-PI/2);

popMatrix(); if (savePDF){

```
savePDF = false; endRecord();
 println("saving to pdf - done");
}
```
if (key == 'p' || key == 'P') savePDF = true;

}

Für weitere Stufe der Visualisierung habe ich dieses Code zu ändern angefangen:

M\_5\_3\_01.pde // FileSystemItem.pde, SunburstItem.pde // // Generative Gestaltung, ISBN: 978-3-87439-759-9 // First Edition, Hermann Schmidt, Mainz, 2009

// Hartmut Bohnacker, Benedikt Gross, Julia Laub, Claudius Lazzeroni

// Copyright 2009 Hartmut Bohnacker, Benedikt Gross, Julia Laub, Claudius Lazzeroni

//

// http://www.generative-gestaltung.de

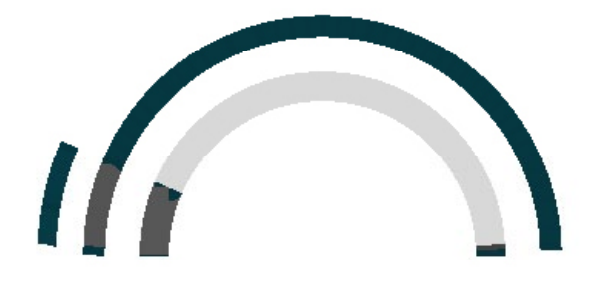

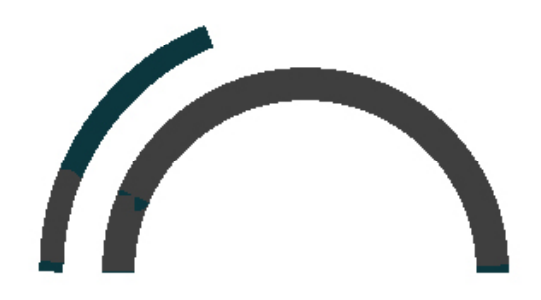